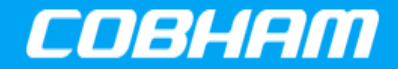

Application Note Cobham.com **February 18, 2016**

#### **The most important thing we build is trust**

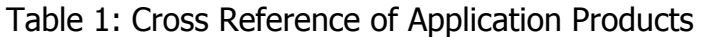

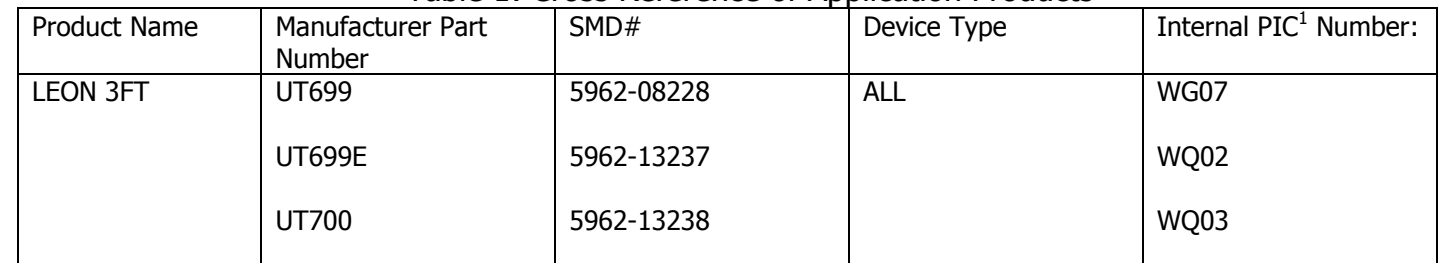

PIC=Product Identification Code

#### 1.0 **Overview**

This application note describes the SpaceWire (SpW) Boot bundle. It provides a complete method for remote boot over SpaceWire RMAP (Remote Memory Access Protocol). The SpWBoot bundle supplies source code for loading a simple application to the target device from the master device. The master boot application uploads and starts a *mkprom2* boot image on the target device. The target application is extracted from the boot image. Once control is transferred to the target application, the memory area occupied by the boot image becomes available to the target application. The SpaceWire RMAP has the advantage of booting one or more target devices without any further active involvement of the target hardware.

#### 2.0 **RMAP**

The SpaceWire RMAP provides read and write access to a target node directly by the SpaceWire interface, without further involvement of the target hardware. The RMAP capable SpaceWire interfaces included in Cobham's LEON processors provide access to the entire addressable AMBA space, including RAM, ROM and APB configuration registers.

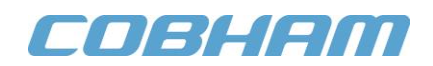

# 2.1 **Target memory layout**

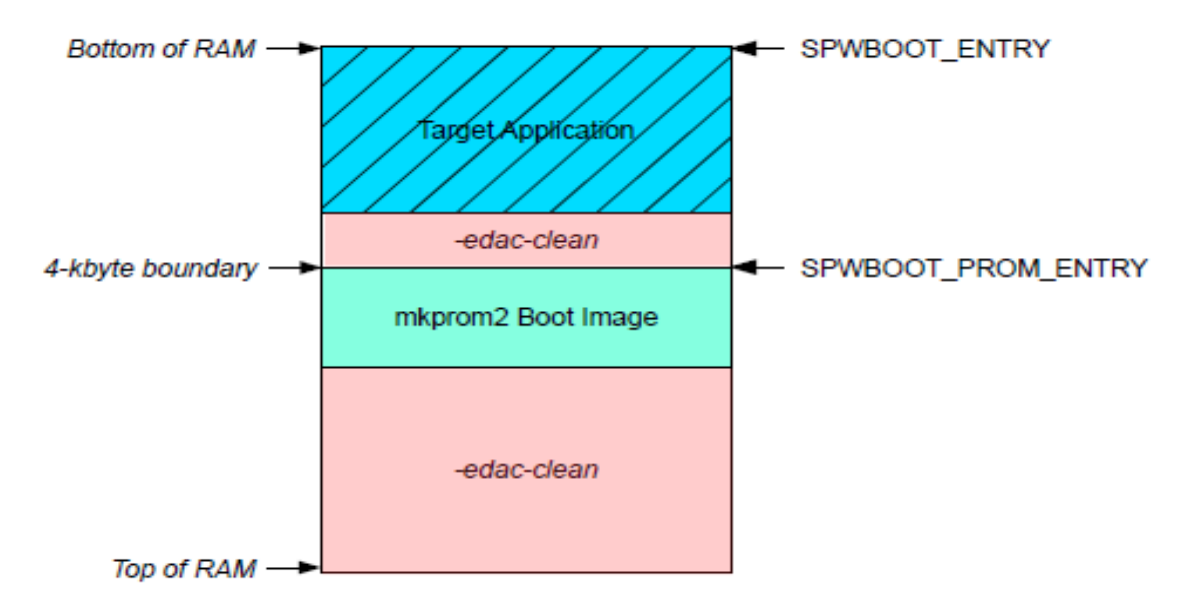

Figure 1: Memory layout of the target RAM

The *mkprom2* boot image uploaded over SpaceWire is linked to the 4 kbyte boundary following the last allocated address of the target application. In order to safely initialize the whole memory, the user should use *mkprom2 –edac-clean* switch which clears memory areas below and above the boot image. The compilation process requires two invocations of *mkprom2* to get the right PROM image size for edac initialization. It is important to avoid reconfiguration of the memory controller during execution of the boot image from RAM or the memory controller location when set to an arbitrary address by the *mkprom2 –mctrl* switch in the boot image. The target application entry point is chosen as a defined memory address-unused at that stage of the boot process.

# 2.2 **SpWBoot bundle**

The SpWBoot bundle consists of the following items:

- Spwboot\_rmap.h: defined as C style arrays of 32-bit words of address and data for configuring the target's hardware and memory control registers.
- Spwboot rmap img.h: Image for the target device defined as C style arrays of 32-bit words of address and data created by the Makefile.
- spwboot.c: The master boot application, which includes the boot image to download on the target platform.
- spwapi.c, spwapi.h: Driver for the GRSPW2 core
- obj2array.c: Tool to convert the boot image to a C style array for inclusion in the master boot application and to extract various address information from ELF object files
- bdinit.c: Initialization routine to be included in the *mkprom2* boot process. It initializes the first word in the target memory following the boot image in case the size of the boot image is not 8-byte aligned. This alignment is required for the routine to initialize EDAC memory (*mkprom2* -edac-clean option)
- Makefile: creates the target *mkprom2* image and master boot application.

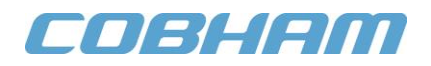

# 2.3 **Boot Hardware Setup**

• Basic SpaceWire hardware setup

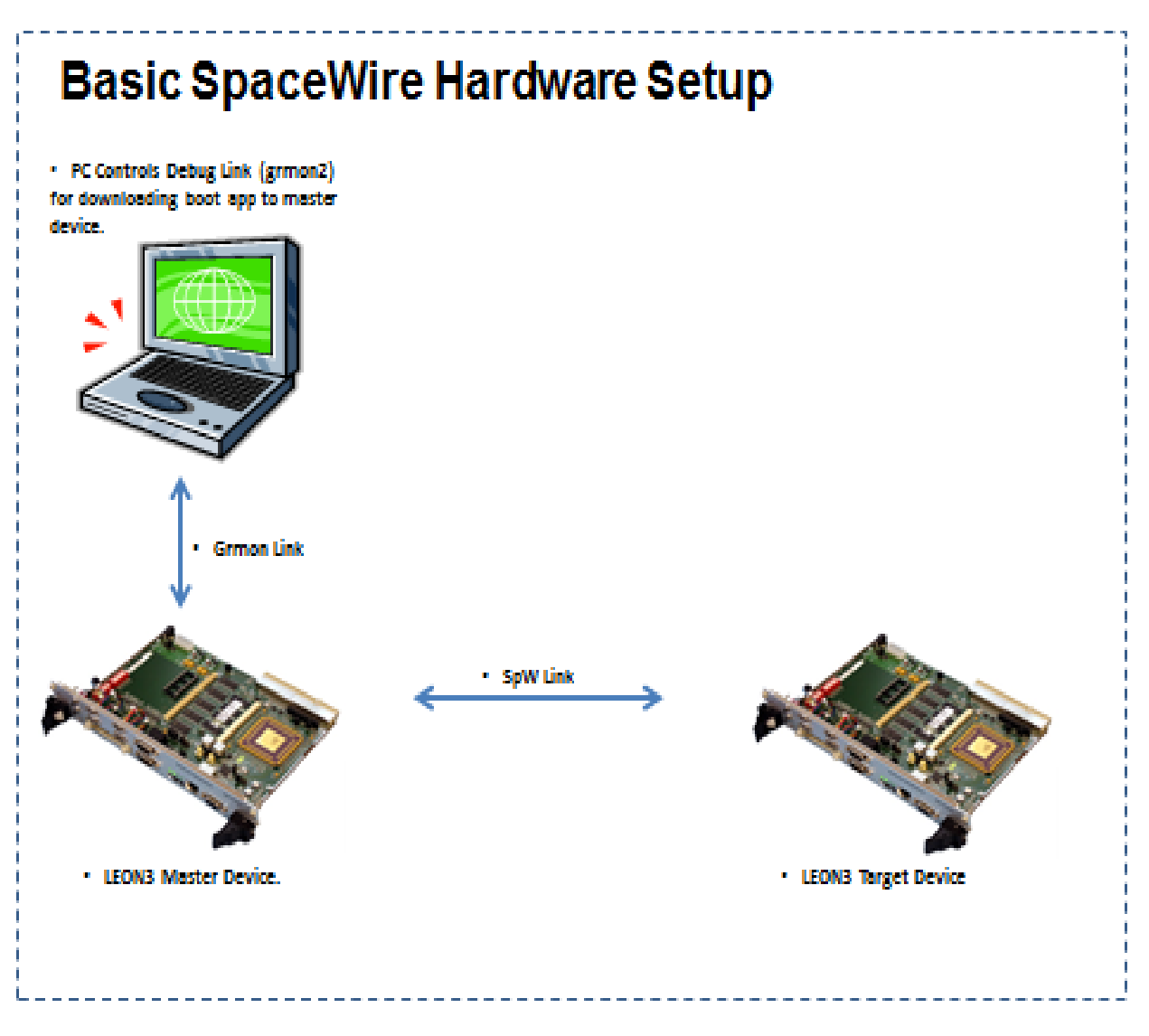

Figure 2: Basic Setup

# COBHAM

SpaceWire Router for multiple LEON3 connections

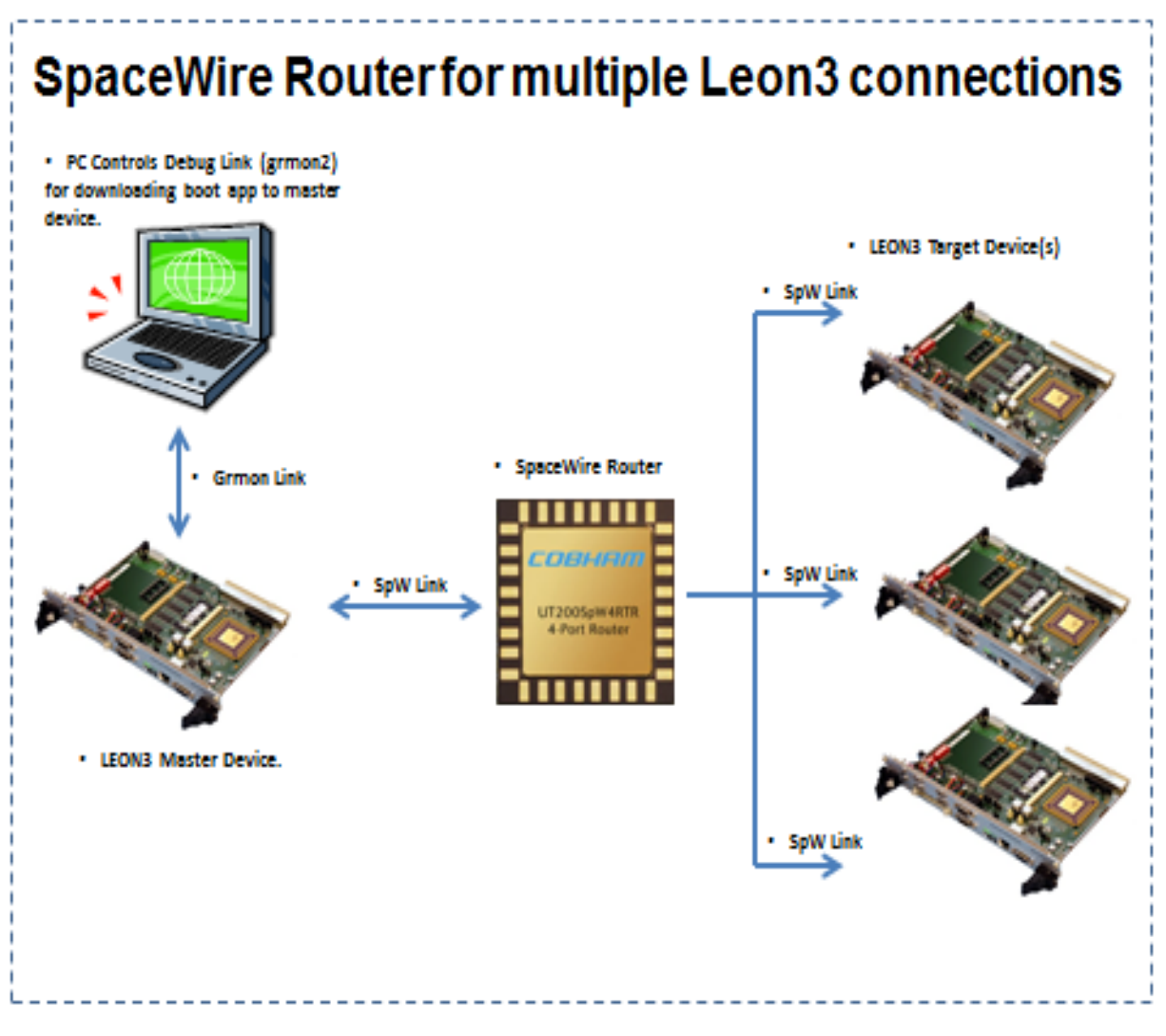

Figure 3: Multiple LEON3 Setup

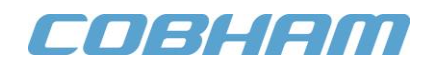

#### 3.0 **Master boot application build**

GRMON2, *mkprom2* and the cross-toolchain binaries are required to be in the search path to create the master boot application.

### 3.1 **Master boot application board support configuration**

The Makefile configuration reflects target and master platforms for creating the boot application. At least the following adjustments are necessary at a minimum:

- SPWBOOT TARGET APP: SpaceWire uploads and starts the application binary file on the target platform
- MKPROM\_GEN\_ARGS: Generic arguments to *mkprom2* for the boot image on the target platform. In particular, *-freq* and *-ramsize* are essential, the latter to achieve a correct stack setup.
- RAM START, RAM END: Information about the system RAM is necessary in order to provide for a correct initialization of the whole EDAC memory. The *-edac-clean* option to *mkprom2* is used to initialize the whole RAM area before and after the boot image.
- GRSPW\_MASTER, GRSPW\_TARGET: SpaceWire ports for master and target device.
- spwboot rmap.h: Configures the target's hardware and memory control registers, figure below shows an example of the memory configuration for SDRAM.

grlib> mem 0x80000000

80000000 107bc0ff 8b606000 08184000 0000000

#### 3.2 **Master boot application compilation**

The master boot application has the following steps:

make spwboot will invoke mkprom2 and create the application binary for the master device.

#### 4.0 **Boot process**

The boot process transfers data over RMAP from a LEON based master platform to the target device, which requires the SpaceWire link clock divisor register to have proper settings. This configuration process requires the target LEON3 to have the DSU enabled.

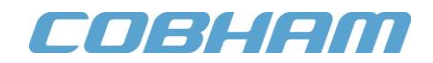

# 4.1 **SpaceWire link**

The Clock Divisor Register of the target platform's SpaceWire requires a proper value with respect to the core frequency to achieve a functional SpaceWire link. The clock divisor bits in the Clock Divisor Register are set based on the logic levels of GPIO [7:4] on power-up, see Figure 4. They may be set by software after the boot process. Please refer to the target user manual for details.

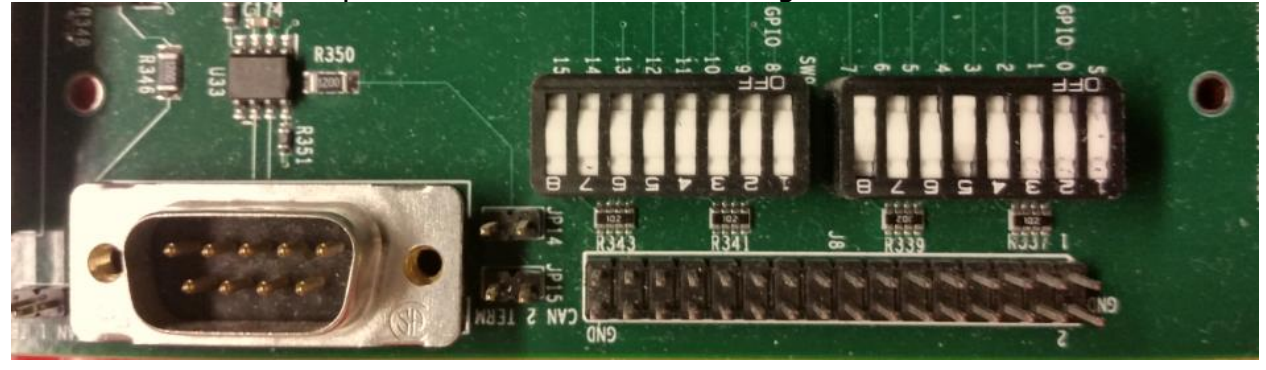

Figure 4: GRSPW2 link divider register value from GPIO[7:4] on UT700 board

# 4.2 **Load SpWBoot (boot application) on master device**

Change < –uart /dev/ttyUSB2 > to proper serial device

\$ grmon –uart /dev/ttyUSB2 –nosram

Load *spwboot* on master device.

```
grlib> load spwboot
section: .text at 0x40000000, size 76880 bytes
section: .data at 0x40012c50, size 2960 bytes
total size: 79840 bytes (90.8 kbit/s)
read 265 symbols
entry point: 0x40000000
```
Run the application.

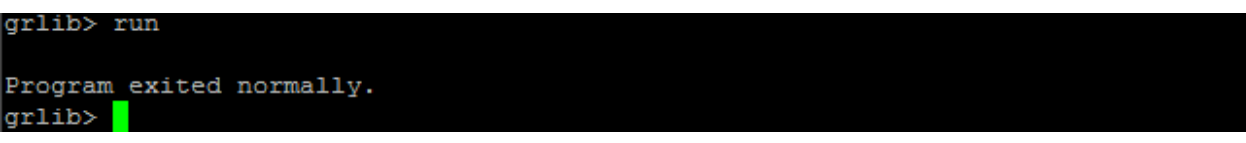

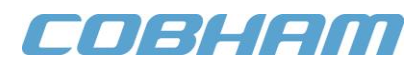

### 5.0 **Booting the target device with demo application**

The terminal window displays the message in Figure 5 with the target device booting to *mkprom2* and the 'hello world' application.

```
MkProm2 boot loader v2.0
  Copyright Gaisler Research - all rights reserved
  system clock : 50.0 MHz
  baud rate : 38343 baud
               : 512 K, (2/2) ws (r/w)
  prom
               : 131072 K, 1 bank(s), 0/0 ws (r/w)
  sram
  decompressing .text to 0x40000000
  decompressing .data to 0x40006000
  starting hello
Target says hello!
```
Figure 5: Message from target device

#### 6.0 **Reference**

Datasheet:<http://ams.aeroflex.com/pagesproduct/datasheets/leon/UT700LEON3FTDatasheet.pdf> Application Note Info:<http://www.gaisler.com/index.php/information/app-tech-notes> Application Note:<http://www.gaisler.com/doc/antn/GRLIB-AN-0002.pdf> Source Code: [SpWBoot-v0.3.tar.gz](http://www.gaisler.com/doc/antn/SpWBoot-v0.3.tar.gz) Debug Interfaces:<http://www.gaisler.com/index.php/products/debug-tools/grmon2>

# COBHAM

### **REVISION HISTORY**

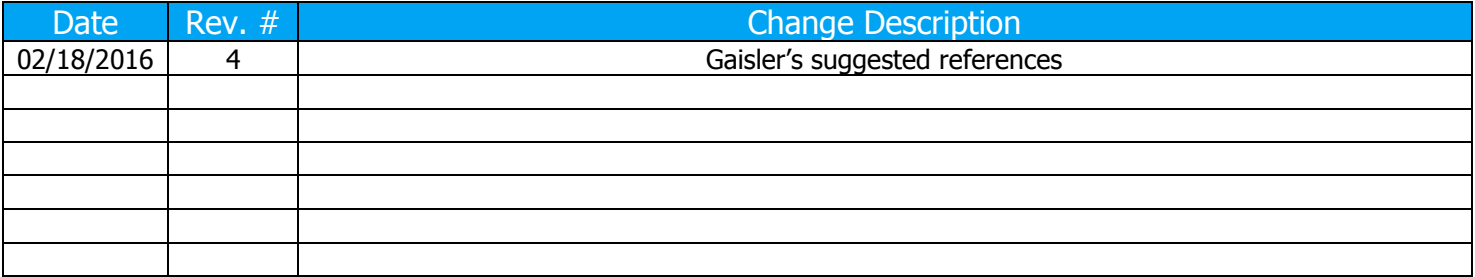

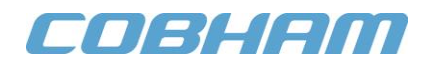

Cobham Semiconductor Solutions

This product is controlled for export under the U.S. Department of Commerce (DoC). A license may be required prior to the export of this product from the United States.

Cobham Semiconductor Solutions 4350 Centennial Blvd Colorado Springs, CO 80907

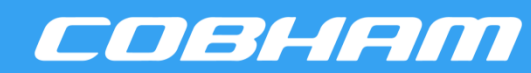

E: info-ams@aeroflex.com T: 800 645 8862

data sheet is current before using this product. Aeroflex does not assume any responsibility or liability arising out of the application or use of any product or service described herein, except as expressly agreed to in writing by Aeroflex; nor does the purchase, lease, or use of a<br>explicit a service formula and the purchase of a service of a service of a service Aeroflex Colorado Springs Inc., DBA Cobham Semiconductor Solutions, reserves the right to make changes to any products and services described herein at any time without notice. Consult Aeroflex or an authorized sales representative to verify that the information in this product or service from Aeroflex convey a license under any patent rights, copyrights, trademark rights, or any other of the intellectual rights of Aeroflex or of third parties.